## **HI\_FindItemData**

## Funkcia %HI\_FindItemData

**Deklarácia**

**Funkcia** Funkcia slúži na prehadávanie užívateských dát v položkách Windows prvku typu [Strom](https://doc.ipesoft.com/display/D2DOCV11SK/Strom).

```
INT %HI_FindItemData(
  INT in refId,
  INT in root,
  INT in itemHandle,
  INT in position,
  INT in data,
\, ) \,
```
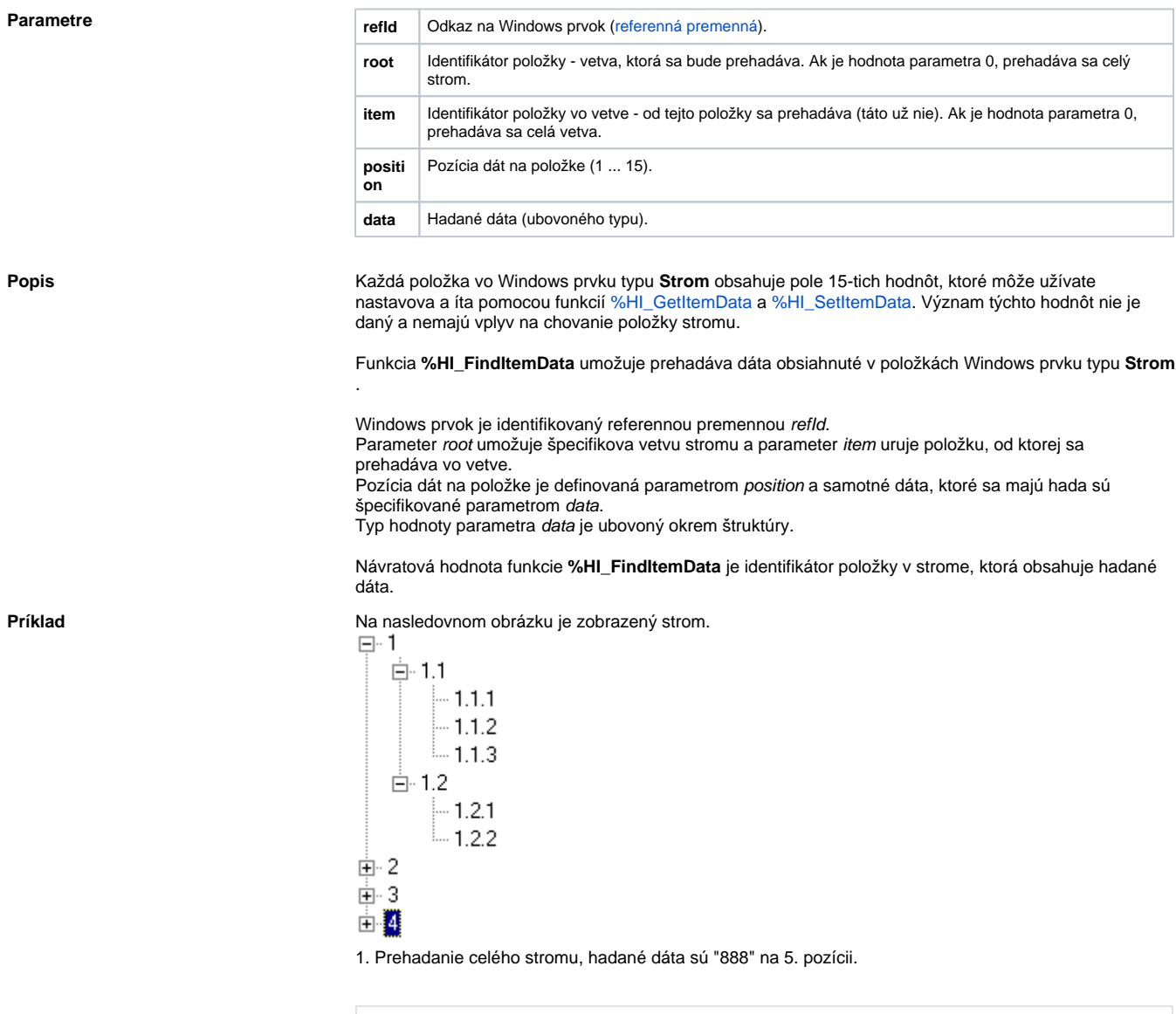

2. Prehadanie vetvy 1, vrátane položky 1, hadané dáta sú "Zilina" na 10. pozícii.

%HI\_FindItemData(\_tree, 0, 0, 5, 888)

3. Prehadanie vetvy 1 od položky 1.2 (táto sa nebude prehadáva), hadané dáta sú "Martin" na 1. pozícii.

%HI\_FindItemData(\_tree, 1, 12, 1, "Martin")

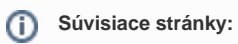

[Funkcie pre ovládanie grafických objektov](https://doc.ipesoft.com/pages/viewpage.action?pageId=1543184) [Argumenty funkcie - typy](https://doc.ipesoft.com/display/D2DOCV11SK/Argumenty+funkcie+-+typy)